## **Step Five:**

Fill in the following table completely, being as specific as possible. Use the simulation to check that your instructions really result in the desired movement. Don't forget you are being graded on the quality and correctness of your responses! If you don't have enough space, do this work on your own piece of paper.

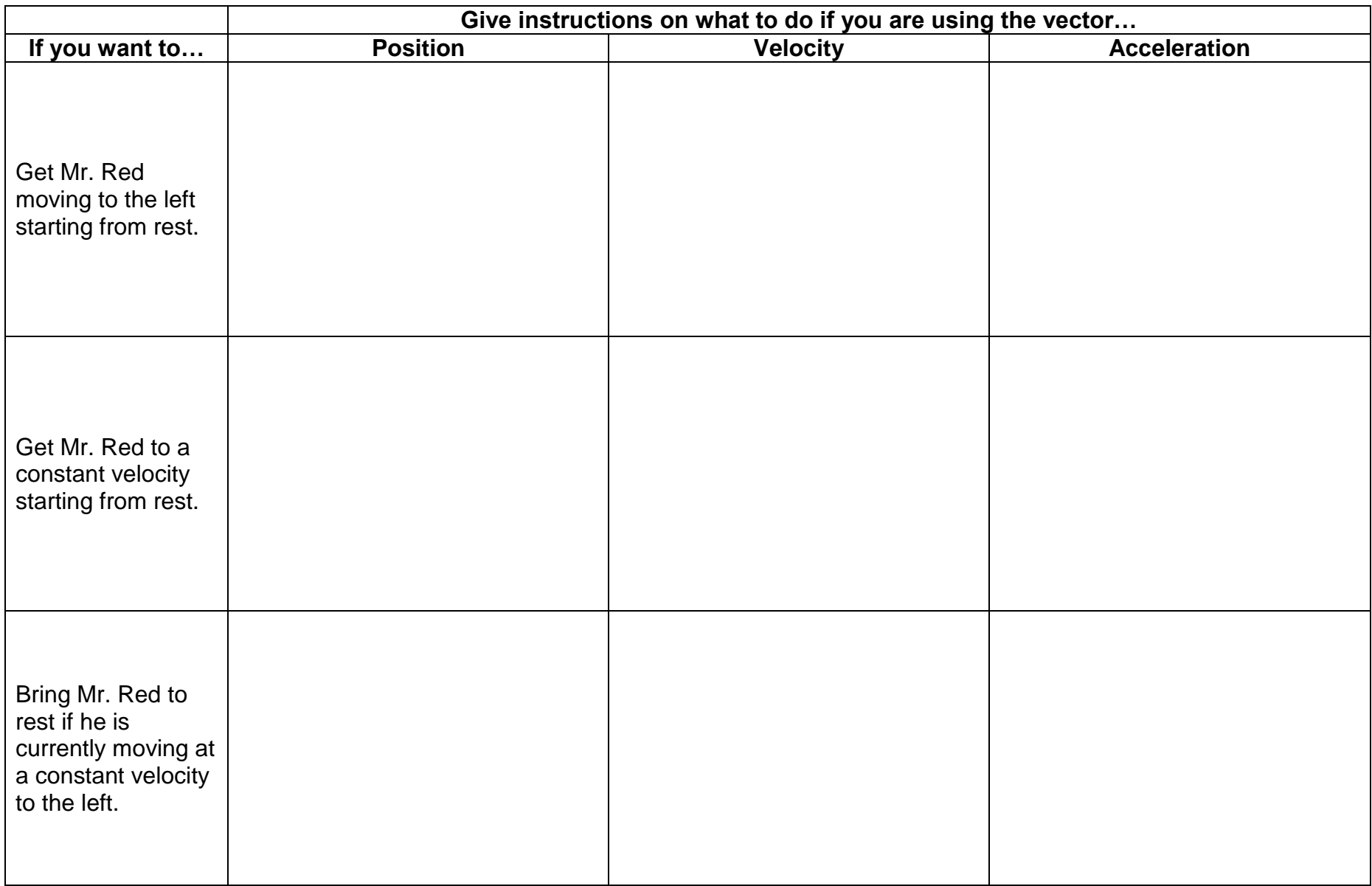

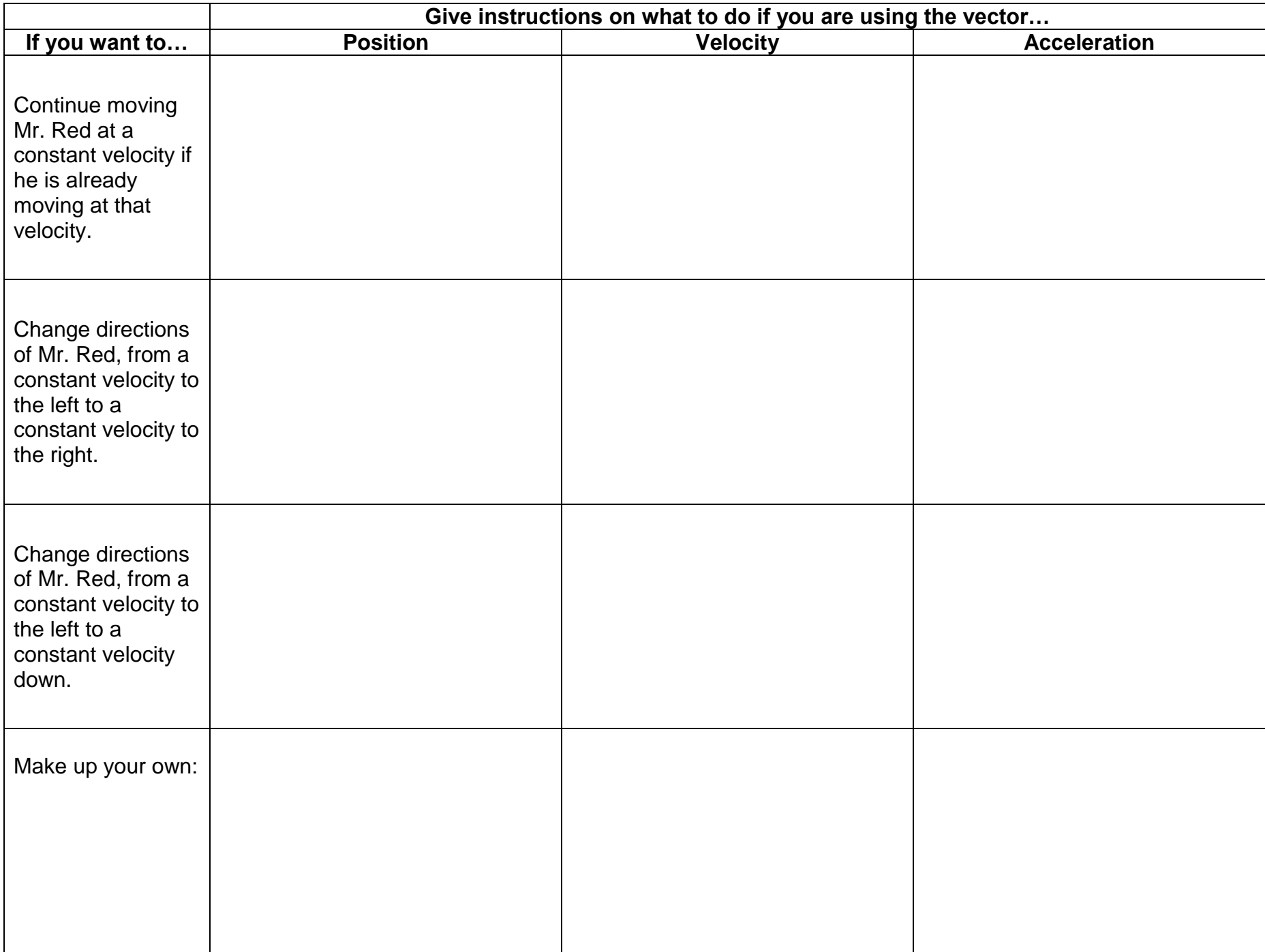